Muhammad Arif Ridoy

**Abstract**—The scikit-image is an inexorably prominent image processing library. Written in Python, it is intended to be basic and proficient, accessible to non-specialists, and reusable in different settings. In this paper, we show and examine our plan decisions for the application programming interface of the task. Specifically, we portray the basic and exquisite interface shared by all learning and handling units in the library and after that talk about its points of interest as far as structure and reusability. The paper also comments on implementation details specific to the Python ecosystem and analyzes obstacles faced by users and developers of the library. Scikit-image is an open source image processing library for the Python programming dialect. It incorporates calculations for division, geometric changes, shading space control, examination, sifting, morphology, highlight discovery, and the sky is the limit from there. It is intended to interoperate with the Python numerical and logical libraries NumPy and SciPy. The fundamental reason for our postulation work is to build up an ad improvised image processing and recognizing framework by the utilization of scientific conditions and equations. For correspondence framework, human can utilize both verbal and motion techniques. To use the image processing strategy, advanced pictures are a standout amongst the most widely recognized and helpful approaches to transmit data. To remove the data containing in a picture, strategies like stockpiling capacity, handling, transmission, revamping and elucidation are required.

————————— ♦ ----------

**Index Terms**—Image Processing, Interface, Numpy, Programming language library, Python, Scikit-image, Scipy,

#### **1 INTRODUCTION**

In today's world, images represent a critical subset of all estimations made. Illustrations incorporate DNA microarrays, microscopy slides, cosmic perceptions, satellite maps, mechanical vision catch, manufactured opening radar pictures, and higher-dimensional pictures, for example, 3-D attractive reverberation or registered tomography imaging. Investigating these rich information sources requires modern programming instruments that ought to be anything but difficult to utilize, for nothing out of pocket and confinements, and ready to address every one of the difficulties postured by such a various field of examination. This paper depicts scikit-image, a gathering of image processing algorithms implemented in the Python programming language by an active community of volunteers and available under the liberal BSD Open Source license. The rising prevalence of Python as a logical programming dialect, together with the expanding accessibility of an extensive eco-arrangement of correlative devices, makes it a perfect situation in which to deliver a picture handling toolbox. example, and process their pictures. Image<br>Jured opening radar pictures, and process their pictures. Image<br>J [4-5] s, for example, 3-D attractive re-<br>is a mainstream universally useful monography imaging. Investigating pic

The securing time of synchrotron tomography pictures has diminished significantly finished the most recent decade, from hours to seconds [1]. New modalities, for example, single pack imaging give a period determination down to the nanosecond for radiography [2]. However, the time accordingly spent in handling the pictures has not diminished to such an extent, with the goal that the result of a fruitful synchrotron imaging run regularly takes weeks or even a very long time to be changed into logical outcomes. Changing billions of pixels and voxels to a couple of significant figures speaks to an enormous information decrease. Regularly, the grouping of activities expected to create these information isn't known in advance, or may be modified because of ancient rarities [3], or to an unanticipated development of the example. Picture preparing essentially includes experimentation stages to pick the handling work process. Hence, picture handling devices need to offer in the meantime enough adaptability of utilization, an assortment of calculations, and proficient executions to take into account quick emphases while modifying the work process. A few programming applications and libraries are accessible to synchrotron clients to process their pictures. ImageJ [4-5] and its appropriation Fiji [6] is a mainstream universally useful apparatus for 2D and 3D pictures, on account of its instinctive menus and graphical instruments, and the abundance of modules contributed by a distinctive group [7]. Programming worked in dissecting synchrotron information is accessible also, for example, XRDUA [8] for diffraction pictures got in powder diffraction investigation, or for 3D pictures, business instruments, for example, Avizo 3D programming (TM), or ToolIP/MAVIkit [9] are acknowledged for an instinctive graphical pipeline and propelled 3D perception. A few synchrotrons have even built up their own devices for volume preparing, for example, Pore3D [10] at the Elettra office. Then again, the utilization of a programming dialect gives better control, better reproducibility, and more perplexing examination conceivable outcomes, if traditional handling calculations can be called from libraries—along these lines restricting the many-sided quality of the programming errand and the danger of bugs. MATLAB [11] & Open Computer Vision [12] and its image preparing tool compartment are prevalent in the scholastic group of PC vision and picture handling.

Scikit-image [13] is a universally useful image processing library for the Python language, and a segment of the biological community of Python logical modules ordinarily known as Scientific Python [14]. Like whatever is left of the biological system, scikit-picture is discharged under a tolerant open-source permit and is accessible complimentary. The greater part of scikit-picture is good with both 2D and 3D pictures, so it can be utilized for countless modalities, for example, microscopy, radiography, or tomography. In this article, we clarify how scikitpicture can be utilized for handling information gained in Xbeam imaging tests, with an attention on microtomography 3D pictures. This article does not mean to be an educational instructional exercise on scikit-image for X-beam imaging, yet rather to

International Journal of Scientific & Engineering Research Volume 9, Issue 3, March-2018 1387 ISSN 2229-5518

clarify the method of reasoning behind the bundle, and give different cases of its capacities.

The main objectives of this paper are:

- To give superb, all around reported and simple toutilize usage of normal image processing algorithms.. Such algorithms are basic building hinders in numerous zones of logical research, algorithmic examinations and information investigation. With regards to reproducible science, it is vital to have the capacity to examine any source code utilized for algorithmic blemishes or slip-ups. Moreover, logical research regularly requires custom change of standard calculations, additionally accentuating the significance of open source.
- $\triangleright$  To encourage instruction in image preparing: The library enables understudies in picture handling to learn calculations in a hands-on design by altering parameters and adjusting code. Moreover, a learner module is given, not just to teach programming in the "turtle illustrations" worldview, yet in addition to acclimate clients with picture ideas, for example, shading and dimensionality.
- > To address industry challenges: High quality reference implementations of trusted algorithms provide industry with a reliable way of attacking problems without having to expend significant energy in reimplementing algorithms already available in commercial packages.

## **2 GETTING STARTED**

One of the principle objectives of scikit-image is to make it simple for any client to begin rapidly—particularly clients officially comfortable with Python's logical apparatuses. Keeping that in mind, the essential picture is only a standard NumPy array, which exposes pixel information directly to the user. A new user can simply load an image from disk (or use one of scikit-image's sample images), process that image with one or more image filters, and quickly display the results:

> fromskimageimport data, io,filter image=data.coins() # or any NumPy array! edges=filter.sobel(image) io.imshow(edges)

The above exhibit loads data.coins, an example image transported with scikit-image. For a more entire illustration, we import NumPy for array control and matplotlib for plotting [15-16] At each progression, we include the photo or the plot to a matplotlib figure appeared in Fig. 1.

importnumpyasnp importmatplotlib.pyplotasplt

# Load a small section of the image. image=data.coins()[0:95,70:370] fig, axes=plt.subplots(ncols=2, nrows=3, figsize= $(8,4)$ )

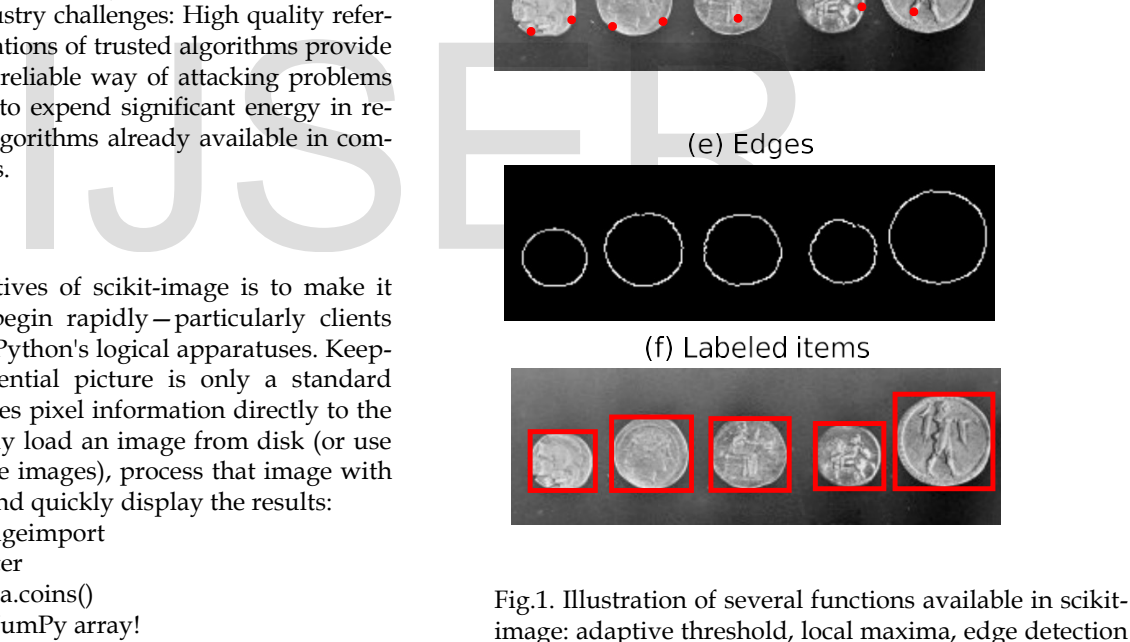

image: adaptive threshold, local maxima, edge detection and labels. The use of NumPy arrays as our data container also enables the use of NumPy's built-in histogram function.

ax0, ax1, ax2, ax3, ax4, ax5=axes.flat ax0.imshow(image, cmap=plt.cm.gray) ax0.set\_title('Original', fontsize=24) ax0.axis('off')

Since the image is represented to by a NumPy array, we can easily perform operations, for example, assembling a histo-

IJSER © 2018 [http://www.ijser.org](http://www.ijser.org/) (a) Original

(b) Histogram

 $150$ 

 $200$ 

 $100$ 

(c) Adaptive threshold

(d) Peak local maxima

 $400 -$ 

 $\parallel$ 

 $750$ 

 $\overline{\phantom{a}}$ 

International Journal of Scientific & Engineering Research Volume 9, Issue 3, March-2018 1388 ISSN 2229-5518

gram of the power esteems.

# Histogram. values, bins=np.histogram(image, bins=np.arange(256))  $ax1.plot(bins[:1], values, lw=2, c='k')$ ax1.set\_xlim(xmax=256) ax1.set\_yticks([0,400]) ax1.set\_aspect(.2) ax1.set\_title('Histogram', fontsize=24)

To partition the forefront and foundation, we edge the image to produce a binary image. A few edge calculations are accessible. Here, we utilize filter.threshold versatile where the limit esteem is the weighted mean for the nearby neighborhood of a pixel.

> # Apply threshold. fromskimage.filterimport threshold\_adaptive bw=threshold\_adaptive(image,95, offset=-15) ax2.imshow(bw, cmap=plt.cm.gray) ax2.set\_title('Adaptive threshold', fontsize=24) ax2.axis('off')

We can easily detect interesting features, such as local maxima and edges. The function feature.peak local max can be used to return the coordinates of local maxima in an image.

# Find maxima.

fromskimage.featureimport peak\_local\_max coordinates=peak\_local\_max(image, min\_distance=20) ax3.imshow(image, cmap=plt.cm.gray) ax3.autoscale(False) ax3.plot(coordinates[:,1], coordinates[:,0], c='r.') ax3.set\_title('Peak local maxima', fontsize=24) ax3.axis('off') mak\_local\_max<br>
x(image, min\_distance=20)<br>
II.cm.gray)<br>
II.cm.gray)<br>
II.cm.gray)<br>
II.cm.gray)<br>
II.cm.gray)<br>
II.cm.gray)<br>
II.cm.gray)<br>
II.cm.gray)<br>
II.cm.gray)<br>
II.cm.gray<br>
II.coordinates[:,1],<br>
II.coordinates[:,1],<br>
II.coor

Next, a Canny filter (filter.canny) (Canny,1986 ) detects the edge of each coin. # Detect edges. fromskimageimport filter edges=filter.canny(image, sigma=3, low\_threshold=10, high threshold=80) ax4.imshow(edges, cmap=plt.cm.gray) ax4.set\_title('Edges', fontsize=24)

ax4.axis('off')

Then, we attribute to each coin a label (morphology.label) that can be utilized to extricate a sub-picture.. Finally, physical data, for example, the position, territory, capriciousness, border, and minutes can be extricated utilizing measure.regionprops.

# Label image regions. fromskimage.measureimport regionprops importmatplotlib.patchesasmpatches fromskimage.morphologyimport label label\_image=label(edges) ax5.imshow(image, cmap=plt.cm.gray) ax5.set\_title('Labeled items', fontsize=24) ax5.axis('off') for region in regionprops(label\_image):

# Draw rectangle around segmented coins. minr, minc, maxr, maxc=region.bbox rect=mpatches.Rectangle((minc, minr), maxc-minc, maxr-minr, fill=False, edgecolor='red', linewidth=2) ax5.add\_patch(rect) plt.tight\_layout() plt.show()

scikit-image thus makes it possible to perform sophisticated image processing tasks with only a few function calls.

# **3 LIBRARY OVERVIEW**

As of version 0.10, the package contains the following submodules:

- **Color:** Color space conversion.
- data: Test images and example data.
- draw: Drawing primitives (lines, text, etc.) that operate on NumPy arrays.
- exposure: Image intensity adjustment, e.g., histogram equalization, etc.
- feature: Feature detection and extraction, e.g., texture analysis, corners, etc.
- filter: Sharpening, edge finding, rank filters, thresholding, etc.
- graph: Graph-theoretic operations, e.g., shortest paths.
- io: Wraps various libraries for reading, saving, and displaying images and video, such as Pillow9 and FreeImage.10
- measure: Measurement of image properties, e.g., similarity and contours.
- morphology: Morphological operations, e.g., opening or skeletonization.
- novice: Simplified interface for teaching purposes.
- restoration: Restoration algorithms, e.g., deconvolution algorithms, denoising, etc.
- segmentation: Partitioning an image into multiple regions.
- transform: Geometric and other transforms, e.g., rotation or the Radon transform.
- viewer: A simple graphical user interface for visualizing results and exploring parameters.

scikit-image represents images as NumPy arrays [15-16] the de facto standard for storage of multi-dimensional data in scientific Python. Each array has a dimensionality, such as 2 for a 2- D grayscale image, 3 for a 2-D multi-channel image, or 4 for a 3-D multi-channel image; a shape, such as (M,N,3) for an RGB color image with M vertical and N horizontal pixels; and a numeric data type, such as float for continuous-valued pixels and uint8 for 8-bit pixels. Our use of NumPy arrays as the fundamental data structure maximizes compatibility with the rest of the scientific Python ecosystem. Data can be passed asis to other tools such as NumPy, SciPy, matplotlib, scikit-learn [17], OpenCV, and more.

Images of differing data-types can complicate the construc-

International Journal of Scientific & Engineering Research Volume 9, Issue 3, March-2018 1389 ISSN 2229-5518

tion of pipelines. scikit-image follows an "Anything In, Anything Out" approach, whereby all functions are expected to allow input of an arbitrary data-type but, for efficiency, also get to choose their own output format. Data-type ranges are clearly defined. Floating point images are expected to have values between 0 and 1 (unsigned images) or −1 and 1 (signed images), while 8-bit images are expected to have values in {0, 1, 2,. . . 255}. We provide utility functions, such as img as float, to easily convert between data-types.

### **4 SCOPE**

Frequently, an excessively substantial segment of research includes managing different picture information writes, shading portrayals, and record arrange change. scikit-image offers strong apparatuses for changing over between image information composes [18] and to do record include/yield (I/O) tasks. The bundle incorporates various calculations with expansive applications crosswise over picture preparing research, from PC vision to restorative picture investigation. We allude the peruser to the present API documentation for a full posting of current capabilities16. In this area, we show two certifiable use cases of scikit-picture in logical research.

To begin with, we consider the examination of a huge pile of images, each speaking to drying beads containing nanoparticles (see Fig. 2). As the drying continues, breaks engender from the edge of the drop to its middle. The point is to comprehend split examples by gathering factual data about their situations, and in addition their chance and request of appearance. To enhance the speed at which information is handled, each investigation, constituting a picture stack, is naturally examined without human intercession. The contact line is distinguished by a roundabout Hough change (transform.hough circle) giving the drop sweep and its middle. Then, a smaller concentric circle is drawn (draw.circle perimeter) and used as a mask to extract intensity values from the image. Repeating the process on each image in the stack, collected pixels can be assembled to make a space–time diagram. As a result, a complex stack of images is reduced to a single image summarizing the underlying dynamic process. Next, in regenerative medicine research, scikit-image is used to monitor the regeneration of spinal cord cells in zebrafish embryos (Fig. 3). This process has important implications for the treatment of spinal cord injuries in humans [19-20] rying beads containing nanoparti-<br>rying continues, breaks engender<br>to its middle. The point is to com-<br>gathering factual data about their<br>heir chance and request of appear-<br>at which information is handled,<br>tting a picture

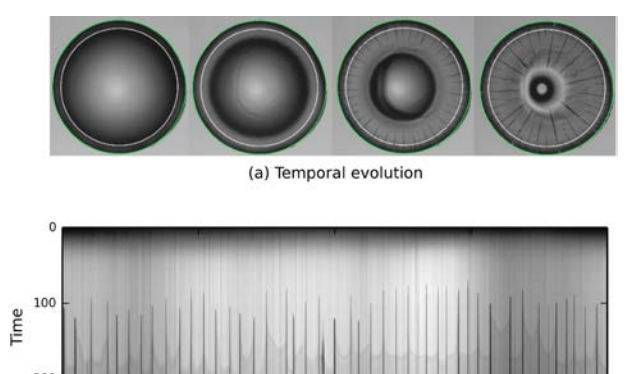

Angle (b) Space-time diagram

Fig. 2: scikit-image is used to track the propagation of cracks (black lines) in a drying colloidal droplet. The sequence of pictures shows the temporal evolution of the system with the drop contact line, in green, detected by the Hough transform and the circle, in white, used to extract an annulus of pixel intensities. The result shown illustrates the angular position of cracks and their time of appearance.

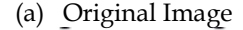

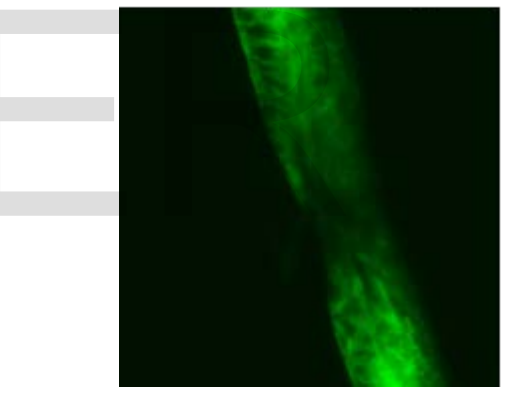

(b) Measured Overlay

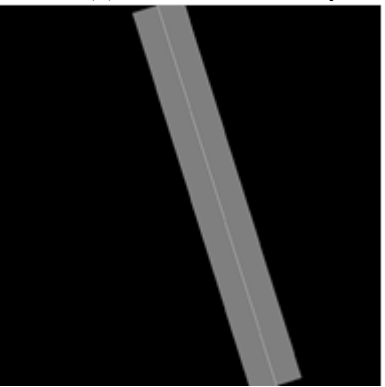

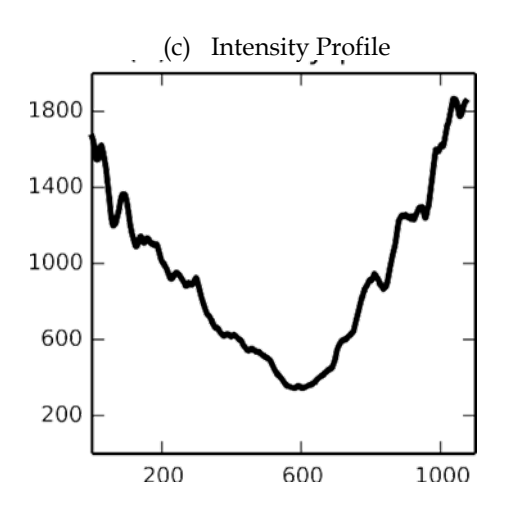

Fig.3. The measure.profile line function being used to track recovery in spinal cord injuries. (A) An image of fluorescentlylabeled nerve cells in an injured zebrafish embryo. (B) The automatically determined region of interest. The SciPy library was used to determine the region extent [21-22], and functions from the scikit-image draw module were used to draw it. (C) The image intensity along the line of interest, averaged over the displayed width.

scikit-image's simple, well-documented application programming interface (API) makes it ideal for educational use, either via self-taught exploration or formal training sessions. The online gallery of examples not only provides an overview of the functionality available in the package but also introduces many of the algorithms commonly used in image processing. This visual index also helps beginners overcome a common entry barrier: locating the class (denoising, segmentation, etc.) and name of operation desired, without being proficient with image processing jargon.

Finally, easy access to readable source code gives users an opportunity to learn how algorithms are implemented and gives further insight into some of the intricacies of a fast Python implementation, such as indexing tricks and look-up tables.

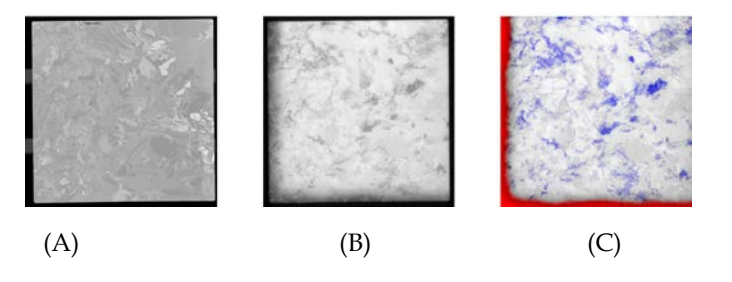

Figure 4 Use of scikit-image to study silicon wafer impurities.

(A) An image of an as-cut silicon wafer before it has been processed into a solar cell.

(B) A PL image of the same wafer. Wafer defects, which have a

negative impact solar cell efficiency, are visible as dark regions. (C) Image processing results. Defects in the crystal growth (dislocations) are colored blue, while red indicates the presence of impurities.

#### **4 CONCLUSION**

Scikit-image gives simple access to a capable exhibit of image processing usefulness. In the course of recent years, it has seen noteworthy development in both reception and commitment, and the group is eager to team up with others to see it become much further, and to set up it the true library for image processing in Python. Scikit-image offers a wide assortment of picture handling calculations, utilizing a basic interface locally perfect with 2D and 3D pictures. It is all around incorporated into the Scientific Python environment, so it interfaces well with perception libraries and other information preparing bundles. Scikit-image has seen enormous development since its creation in 2009, both as far as clients and included highlights. Notwithstanding the developing number of logical groups that utilization scikit-image for preparing pictures of different X-beam modalities, area particular instruments are currently utilizing scikit-image as a reliance to expand upon. Illustrations incorporate tomopy for tomographic recreation or DIOPTAS for the lessening and investigation of X-beam diffraction information. It is likely that more applicationparticular programming will profit by contingent upon scikitimage later on, since scikit picture endeavors to be area freethinker and to keep the capacity interface stable. On the endclient side, future work incorporates better mix of parallel handling capacities, consummation of full 3D similarity, an improved story documentation, speed upgrades, and extension of the arrangement of upheld calculations. Illustrations incorporate tomopy fo<br>
LII-documented application pro-<br>
III-documented application pro-<br>
ination information. It is likel<br>
makes it ideal for educational use,<br>
particular programming will profit<br>
image later

#### **References**

- [1] Maire, E., Withers, P.: Quantitative x-ray tomography. Int Mater Rev 59(1), 1–43 (2014)
- [2] Rack, A., Scheel, M., Hardy, L., Curfs, C., Bonnin, A., Reichert, H.: Exploiting coherence for real-time studies by single-bunch imaging. J Synchrotron Radiat 21(4), 815–818 (2014)
- [3] Marone, F., Münch, B., Stampanoni, M.: Fast reconstruction algorithm dealing with tomography artifacts. In: Proceedings of SPIE developments in X-Ray tomography VII, vol. 7804. International Society for Optics and Photonics, pp. 780410 (2010). doi:10.1117/12.859703
- [4] Abràmoff, M.D., Magalhães, P.J., Ram, S.J.: Image processing with ImageJ. Biophotonics Int 11(7), 36–42 (2004)
- [5] Schneider, C.A., Rasband, W.S., Eliceiri, K.W., et al.: NIH Image and ImageJ: 25 years of image analysis. Nat Methods 9(7), 671–675 (2012)
- [6] Schindelin, J., Arganda-Carreras, I., Frise, E., Kaynig, V., Longair, M., Pietzsch, T., Preibisch, S., Rueden, C., Saalfeld, S., Schmid, B., et al.: Fiji: an opensource platform for biological-image analysis. Nat Methods 9(7), 676–682 (2012)
- [7] Schindelin, J., Rueden, C.T., Hiner, M.C., Eliceiri, K.W.: The ImageJ ecosystem: an open platform for biomedical image analysis. Mol

International Journal of Scientific & Engineering Research Volume 9, Issue 3, March-2018 1391 ISSN 2229-5518

Reprod Dev 82(7–8), 518–529 (2015)

- [8] De Nolf, W., Vanmeert, F., Janssens, K.: XRDUA: crystalline phase distribution maps by two-dimensional scanning and tomographic (micro) x-ray powder diffraction. J Appl Crystallogr 47(3), 1107–1117 (2014)
- [9] Fraunhofer Institute for Industrial Mathematics ITWM: MAVI. Accessed: February 18, 2018
- [10] Brun, F., Mancini, L., Kasae, P., Favretto, S., Dreossi, D., Tromba, G.: Pore3D: a software library for quantitative analysis of porous media. Nucl Instrum Methods Phys Res Sect A Accel Spectrom Detect Assoc Equip 615(3), 326–332 (2010)
- [11] Alam, S.S., Akib Jayed Islam, N.N. and Ahammad, K.T., Hand Gesture Detection Using Haar Classifier with Appropriate Skin Color, Kernal Sizing & Auto Thresholding.
- [12] Islam, A.J., Ahammad, K.T., Barua, B., Alam, S.S. and Biswas, A., 2017, December. A new approach of brain MRI analysis for identifying Creutzfeldt-Jakob disease (CJD). In Electrical Information and Communication Technology (EICT), 2017 3rd International Conference on (pp. 1-5). IEEE.
- [13] Van der Walt, S., Schönberger, J.L., Nunez-Iglesias, J., Boulogne, F., Warner, J.D., Yager, N., Gouillart, E., Yu, T.: scikit-image: image processing in python. PeerJ 2, e453 (2014)
- [14] Oliphant, T.E.: Python for scientific computing. Comput Sci Eng 9(3), 10–20 (2007)J. Williams, "Narrow-Band Analyzer," PhD dissertation, Dept. of Electrical Eng., Harvard Univ., Cambridge, Mass., 1993. (Thesis or dissertation)
- [15] Van derWalt S, Colbert C, Varoquaux G. 2011. The NumPy array: a structure for efficient numerical computation. Computing in Science & Engineering 13(2):22–30 DOI 10.1109/MCSE.2011.37.
- [16] Hunter JD. 2007. Matplotlib: A 2D Graphics Environment. Computing in Science & Engineering 9(3):90–95 DOI 10.1109/MCSE.2007.55.
- [17] Coelho L. 2013. Mahotas: open source software for scriptable computer vision. Journal of Open Research Software 1(1) DOI 10.5334/jors.ac.
- [18] Munshi A, Leech J. 2010. OpenGL ES common profile specification, version 2.0.25 (full specification). Available at https://www.khronos.org/registry/gles/specs/2.0/es full spec 2.0.25.pdf
- [19] Bhatt D, Otto S, Depoister B, Fetcho JR. 2004. Cyclic amp-induced repair of zebrafish spinalcircuits. Science 305:254–258 DOI 10.1126/science.1098439.
- [20] Thuret S,Moon L, Gage F. 2006. Therapeutic interventions after spinal cord injury. Nature Reviews Neuroscience 7:628–643 DOI 10.1038/nrn1955.
- [21] Oliphant TE. 2007. Python for scientific computing. Computing in Science & Engineering 9(3):10–20 DOI 10.1109/MCSE.2007.58.
- [22] Jones E, Oliphant TE, Peterson P. 2001. SciPy: open source scientific tools for Python. Available at http://scipy.org

Muhammad Arif Ridoy, received his Bachelor of Science in Computer Science and Engineering from University Of Science And Technology Chittagong (2017). He is the Founder and CEO of Minions Lab (Video Game Development Company) and Green's Dream (A nonprofit organization). He is also working as Co-CEO of Megamind Inc. (A digital marketing agency). His research interest includes Artificial Intelligence, Computer Graphics, Educational Games, Video Games and Psychology, and Digital Marketing.

Email: arifridoy884@gmail.com

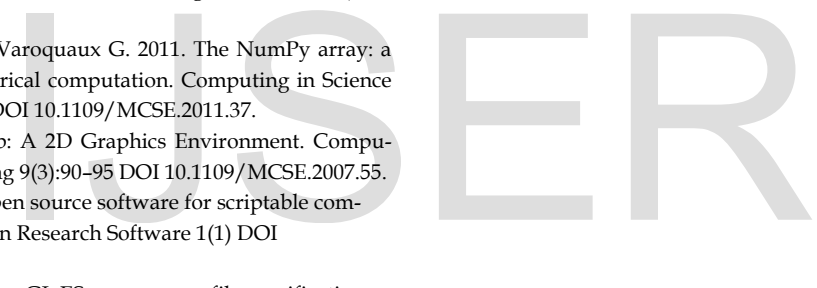